#### **Aztec – 2D barcode**

Aztec barcodes are very efficient two-dimensional matrix symbology made up of square modules arranged around a bulls-eye pattern at the center. The unique finder pattern in the middle of the symbol helps the barcode scanner to determine cell locations to decode the symbol.

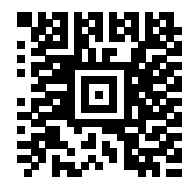

It is able to encode both ASCII and Extended ASCII characters. The smallest Aztec Code symbol encodes 13 numeric or 12 alphabetic characters, while the largest Aztec Code symbol encodes 3832 numeric or 3067 alphabetic characters or 1914 bytes of data. Aztec barcodes are typically much smaller in size than a PDF417 or Datamatrix with the same data. The sample below contains 559 characters.

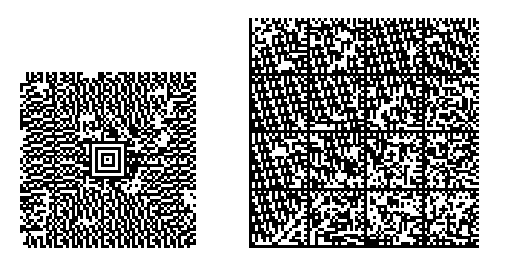

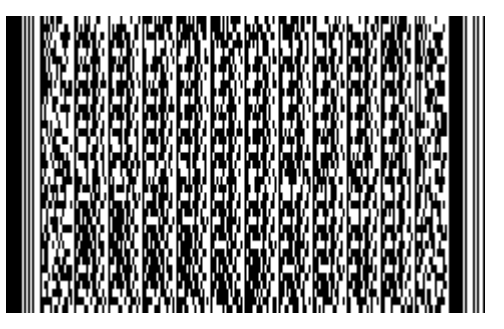

No quiet zone is required outside the bounds of the symbol . However, some barcode imagers may have difficulty decoding unless a 1-module quiet zone is present which should be the same color as the background.

It is not recommended to use error correction over 23 with large amounts of data, because this may overload the symbol capacity.

## **Sample Encoding**

⊕⊖⊖ID First Name\*\*Last Name\* tle♥ Company ess vvZipv onet ax! Email♥

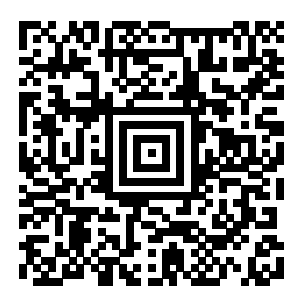

# **Sending to a Zebra Printer using ZPL**

### Note: The Aztec bar code works with firmware v60.13.0.11A and higher

## Format: ^**BO**a,b,c,d,e,f,g

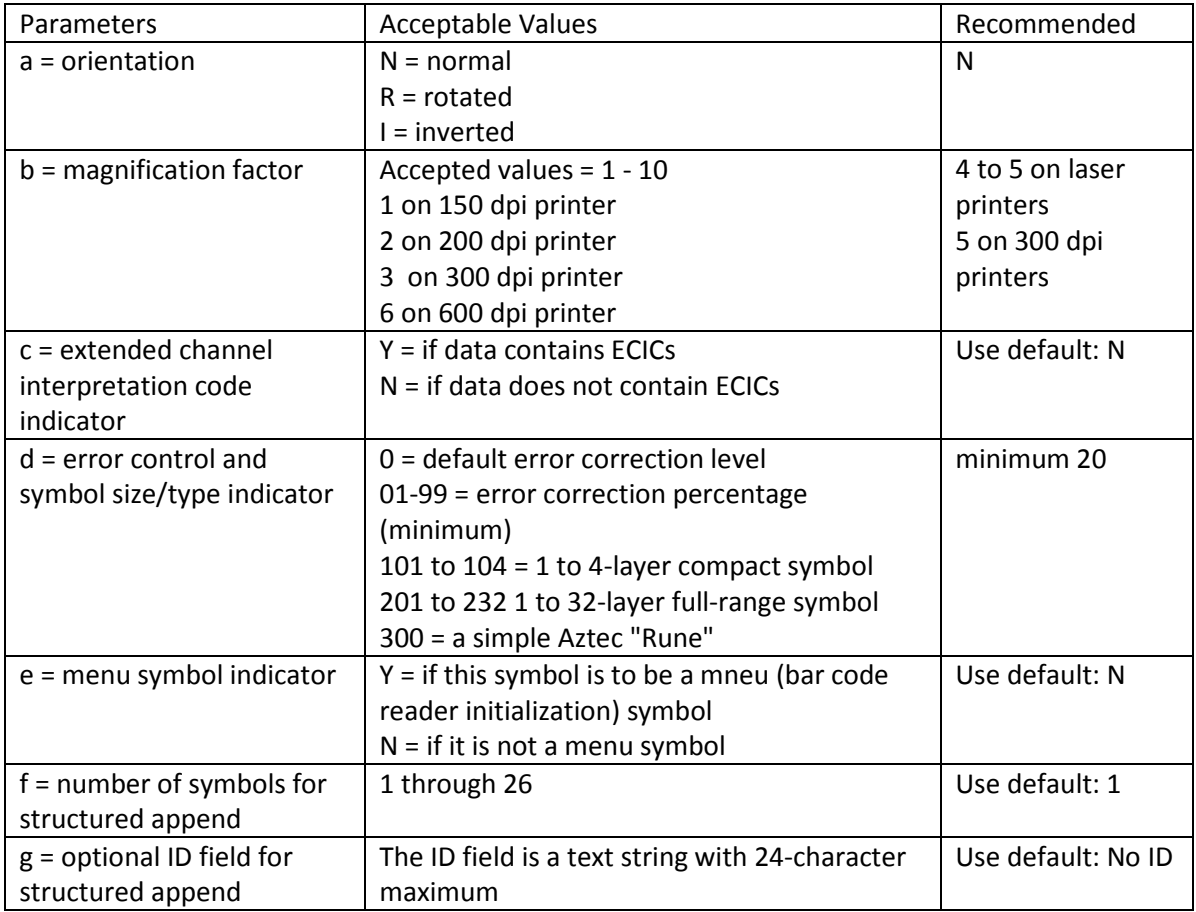

### Sample Code:

```
^{\wedge}XA
^LL1200
^PW900
^FT600,100^FB1000,1,,C^A0R,108^FH^FDPrint Test Settings^FS
^FT480,100^FB1000,1,,C^A0R,90^FH^FDBOR,5,N,0,N,1,0^FS
^FT150,550
^B0N,5,N,0,N,1,
^FH|^FD|02|02|02ID|03FirstName|03|03LastName|03Title|03Company|03Address1|03A
ddress2|03City|03|03State|03|03Zip|03Country|03Phone|03FaX|03Email|03|1A^FS
^FT20,100^FB1000,1,,C^A0R,86,91^FR^FH^FDEB09 100 chars^FS
^{\wedge}{\tt XZ}
```
# **DLSoft/Visual Basic Example**

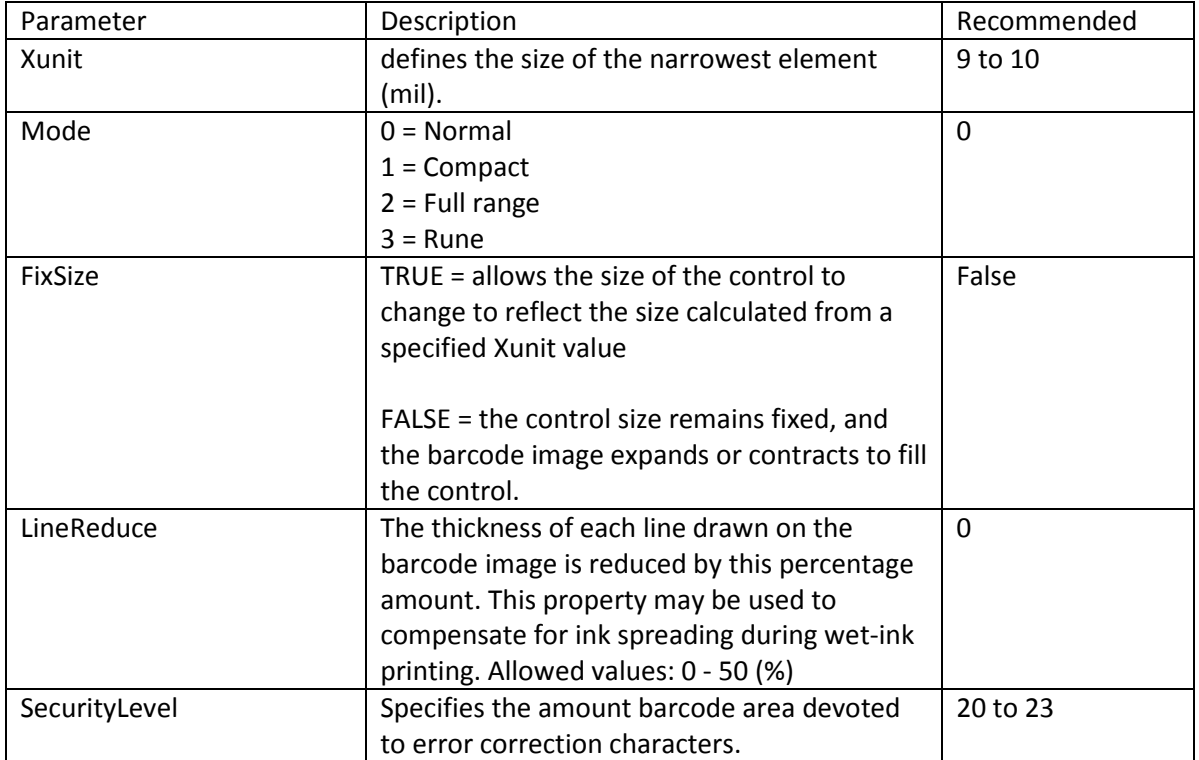

# **Sample Code:**

AdBarcode1.CodeType = 3 AdBarcode1.Xunit = 9 AdBarcode1.Mode = 0 AdBarcode1.FixSize = False AdBarcode1.LineReduce = 0 AdBarcode1.SecurityLevel = 20 AdBarcode1.Caption = "Some data"